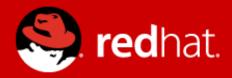

### What the Cell?!

Unexpected things happening under the grid

Eike Rathke Red Hat, Inc. FOSDEM 2017-02-04

#### **Agenda**

- About the Speaker
- Accessibility (a11y) is your friend and your foe
- We don't know where this is
  - So ask infinitely until we do know (which is never)
- Performance examples
- Q&A

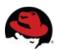

#### **About the Speaker**

- Eike Rathke, known on the net as erAck
- Based in Hamburg, Germany
- Worked on StarOffice from 1993 to 2000 for Star Division
- Worked on OpenOffice.org from 2000 to 2011 for Sun Microsystems and one other company
- Works on LibreOffice since 2011, employed by Red Hat, Inc.
- Areas of expertise:
  - Calc core, formula compiler and interpreter
  - number formatter/scanner
  - i18n framework, locale data
- Also mentor and knowledge spreader whenever possible
- Web site http://erack.de/

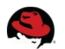

### Accessibility (a11y) is your friend

- Provides information to screen readers
- Tells which object is active
- Reads text content of selected objects (edit fields, listbox entries, cells ...)
- Listens to object changes

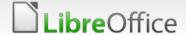

### Accessibility (a11y) is your foe

- Listens to object changes
  - which can slow things down
  - gets in the way at the most inconvenient occasions

# EditEngine when typing text in a cell

■ Cell with text

One line with text.

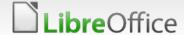

### EditEngine when typing text in a cell

▼ Cell with text

One line with text.

Inserting text with paragraph end / newline

One line and inserted paragraph¶ with text.

### EditEngine when typing text in a cell

■ Cell with text

One line with text.

Inserting text with paragraph end / newline

One line and inserted paragraph¶ with text.

■ As the paragraph end (¶) is inserted, a11y gets notified so it could read out that "with text" is now on the next line

# EditEngine when pasting text into a cell

■ Cell with text

One line with text.

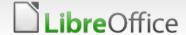

### EditEngine when pasting text into a cell

▼ Cell with text

One line with text.

Pasting text with paragraph end / newline

One line and pasted paragraph¶ And more with text.

## EditEngine when pasting text into a cell

Cell with text

One line with text.

Pasting text with paragraph end / newline

One line and pasted paragraph¶ And more with text.

 $\blacksquare$  As the paragraph end ( $\P$ ) is inserted, a11y gets notified

### And DOOM it goes

One line and pasted paragraph¶ And more with text.

- As the paragraph end (¶) is inserted, a11y gets notified
  - a11y asks the engine for the new distribution of text
  - 0. the text is not reformatted yet
    - 1. engine knows there is text following, appends a line allocating memory
    - 2. due to the internal algorithm, remaining text in this stage is not distributed to the just appended line
    - **■** 3. goto 0.
- until due to out of memory (if lucky) the process gets killed
- ... or filling swap grinds the system to halt, tdf#104152

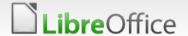

### And DOOM it doesn't go anymore

■ The actual fix was to suppress the change notification and postpone/delay the broadcast until the end of the Paste operation, commit

fff0cf20e4020af9e2c134549a5164417fde30b7

Rewrote part of the algorithm so that it at least does not loop infinitely in case another scenario hits the same circumstances, commit

7c20d0174c59d46b11fc5029fe3fc0c00f5dc6d0

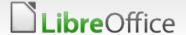

- Loading cell formulas from ODF, significant time was spent under ScCompiler::IsValue() calling the number parser SvNumberFormatter::IsNumberFormat()
- Unnecessary because for ODFF only well-formed numbers in an en-US representation have to be recognized, so use rtl::math::stringToDouble() instead
- Test case, before:

| Ir      | Irpc | Callee                              |
|---------|------|-------------------------------------|
| 9859177 | 9859 | ScCompiler::IsValue                 |
| 6246858 | 6246 | SvNumberFormatter::IsNumberFormat   |
| 3496261 | 3496 | SvNumberFormatter::GetStandardIndex |

■ Test case, after:

▼ Factor 33 ...

| Ir     | Irpc | Callee                   |
|--------|------|--------------------------|
| 298000 | 298  | ScCompiler::IsValue      |
| 248000 | 248  | rtl_math_uStringToDouble |

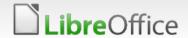

- Calling dynamic\_cast<foo\*>(bar) 100000 or a million times is slow.
- Repeat: calling dynamic\_cast<foo\*>(bar) 100000 or a million times is slow.
- Commit 7d8196ea2f4ec3634dbad7367345e62c4ea9893d
  - eliminated SfxSimpleHint and moved all to SfxHint
    - which was derived from SfxSimpleHint and ~all places did dynamic\_cast
  - made 150 dynamic\_cast superfluous
- Specifically in Calc ScFormulaCell::Notify() benefits and doesn't have to dynamic\_cast before evaluating the SfxHintId and possibly determining it doesn't have to do anything...

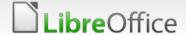

- ScDocument::TrackFormulas() was called too often, due to multiple individual broadcasts
- Instead, track/collect pending formula cells at the end of the bulk broadcast and process them en block
- In the insert rows scenario of tdf#87101 that reduced InstructionsRead by factor 6 and a wall clock speedup by factor 2

This little innocent piece of code in ScAttrArray::HasAttrib() Search( nRow1, nStartIndex ); Search( nRow2, nEndIndex );

could be replaced with

```
Search( nRow1, nStartIndex );
if (nRow1 != nRow2)
  Search( nRow2, nEndIndex );
else
  nEndIndex = nStartIndex;
```

■ because in only 9217 calls out of 36791233 nRow2 differed from nRow1, so only one Search() call was needed

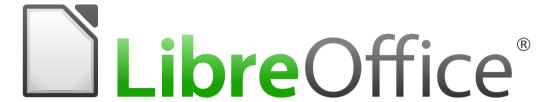

#### Thank you ...

- ... for using LibreOffice!
- ... for supporting LibreOffice!
- ... for hacking LibreOffice!

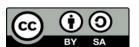

All text and image content in this document is licensed under the Creative Commons Attribution-Share Alike 3.0 License (unless otherwise specified). "LibreOffice" and "The Document Foundation" are registered trademarks. Their respective logos and icons are subject to international copyright laws. The use of these therefore is subject to the trademark policy.

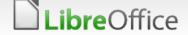